### **Using FreeBSD to Render Realtime Audio & Video**

John H. Baldwin The Weather Channel

# **Topics**

- What is a Weather STAR?
- Demonstrate Video Rendering
- Changes made to FreeBSD
- FreeBSD Issues
- Scripted Installs

#### **Where STARs Live**

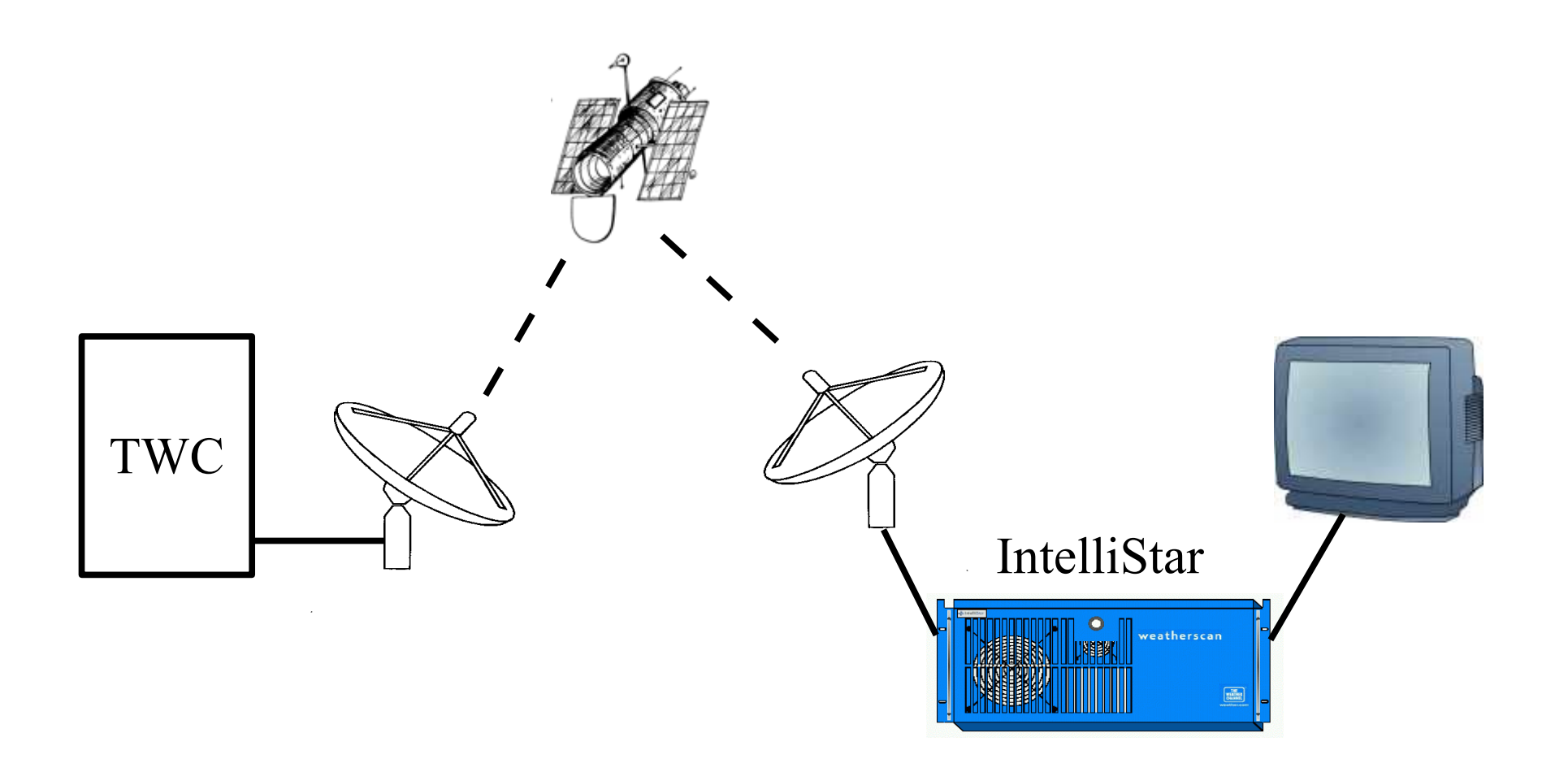

## **Weather STAR's Tasks**

- Collect and Store Relevant Weather Data
- Render Weather Presentations Using the Stored Data
	- Local Forecast Products
	- Sensor Line

## **Video Rendering**

- Draw Graphical Objects
- Display Live Video
- Simultaneous NTSC (Analog) and ASI (MPEG Digital) Output

### **Sample Products**

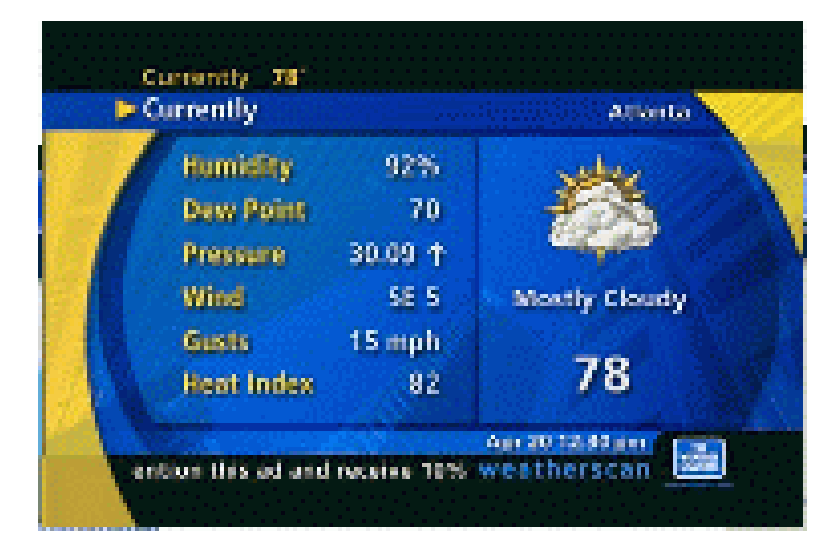

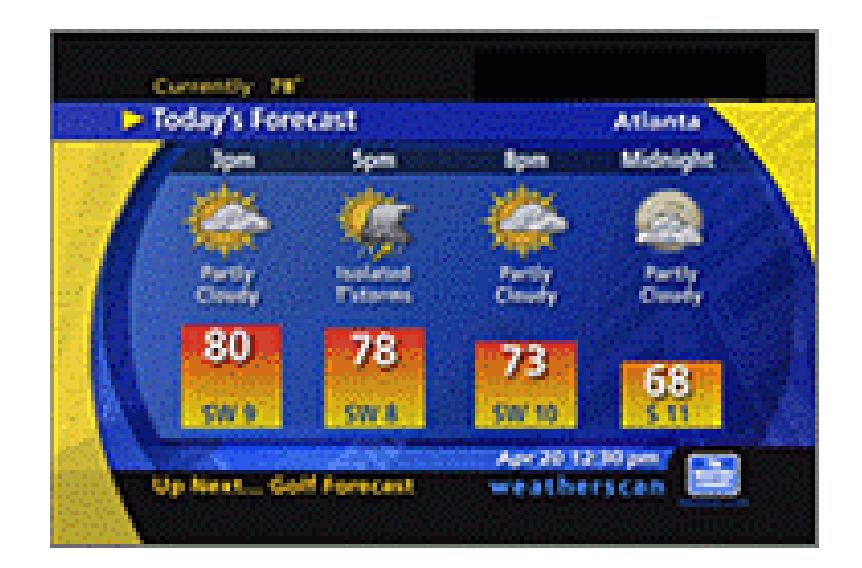

## **Changes to FreeBSD**

- ACPI Backported to Support Soft Off
- Driver Updates and Fixes
- Installation Program Improvements

### **FreeBSD Issues**

- Nice is too Unnice
- Userland Threads
	- Large read(2)s Broken Up
	- Thread Priorities
	- Scheduling Signal
	- FreeBSD 5.x

# **Scriped Installs**

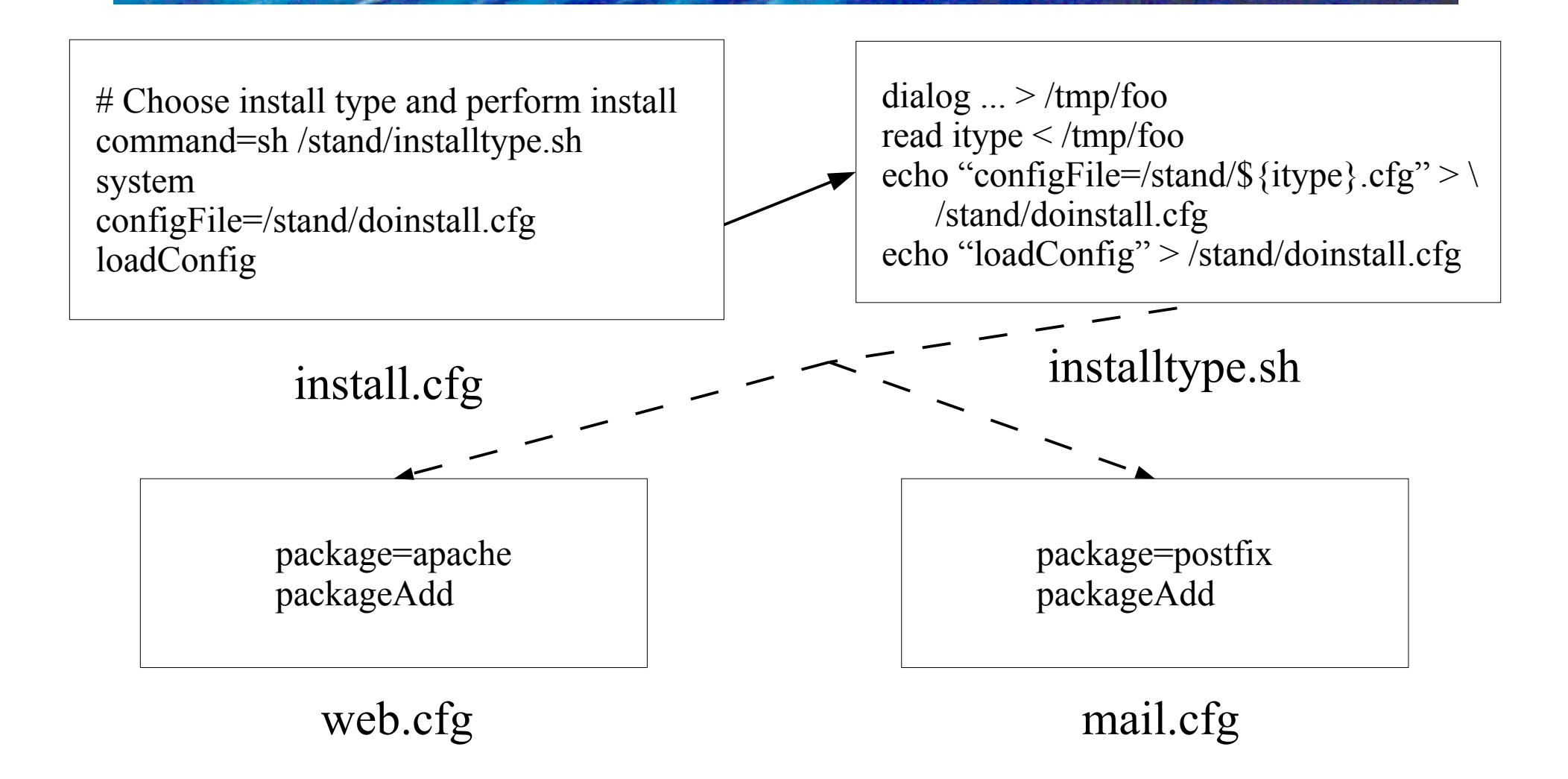

### **Conclusion**

- Weatherscan Deployed in Q1 2003
- Core U.S. Network Scheduled for 2004
- $\cdot$  Q & A